## **Programming: Resetting State Flags**

## **Programming: Resetting system State Flags**

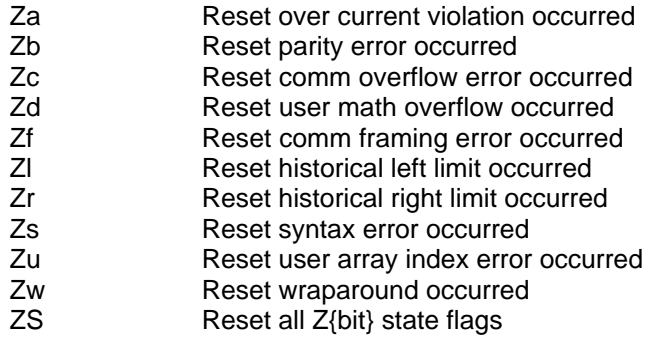